切削機 DICM310 始業、終業 確認

## 切削加工 始業前の確認<br>① 原点焓知力、#

- <sup>①</sup> 原点検知センサーの上面に、切削粉が付着していない。
- <sup>②</sup> 切削テーブル面に、切削粉が付着していない。 ⇒刷毛等で付着した切削粉は除去してください。

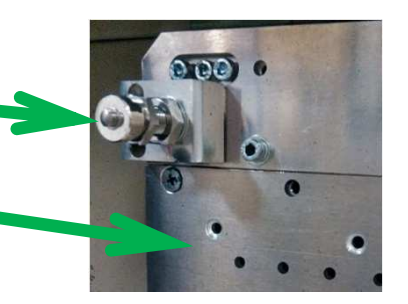

- <sup>③</sup> 集塵機の集塵袋に切削粉が溜まっていないことを確認。⇒集塵袋を交換して下さい。
- <sup>④</sup> 集塵機の電源を「ON」
- <sup>⑤</sup> 切削ケース下面、集塵機吸入口付近に、 切削粉が溜まっていない。⇒ケース底面の切削粉は集塵機で吸引。

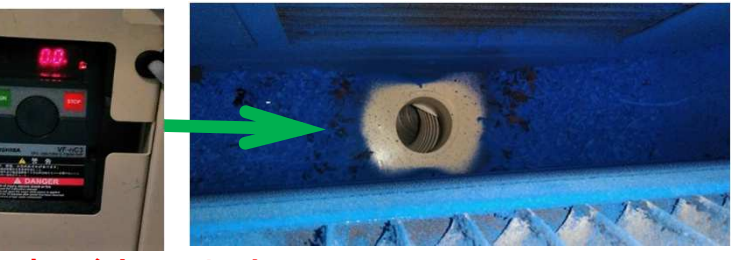

※底面に切削粉が堆積すると、装置が破損する事があります。

<sup>⑥</sup> 切削機本体の電源を「ON」の後にアプリケーションを起動。

## 切削加工 終業後の確認

- <sup>①</sup> アプリケーションの終了、切削機本体の電源を「OFF」。
- <sup>②</sup> 切削ケース下面の切削粉を集塵機で吸引、集塵機の電源を「OFF」。
- <sup>③</sup> 原点検知センサー上面、切削テーブルに付着した切粉を除去。

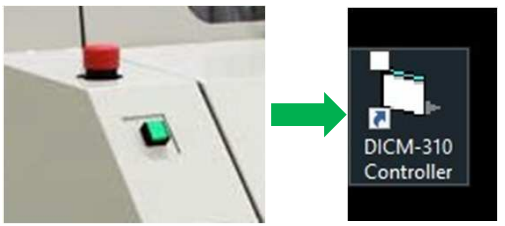